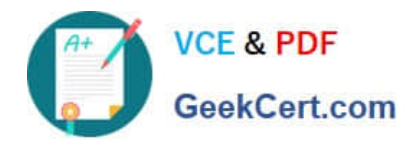

https://www.geekcert.com/magento-certified-professional-cloud-developer.html 2024 Latest geekcert MAGENTO-CERTIFIED-PROFESSIONAL-CLOUD-DEVELOPER PDF and VCE dumps Download

# **MAGENTO-CERTIFIED-PROFESSION AL-CLOUD-DEVELOPERQ&As**

Magento Certified Professional Cloud Developer

## **Pass Magento MAGENTO-CERTIFIED-PROFESSIONAL-CLOUD-DEVELOPER Exam with 100% Guarantee**

Free Download Real Questions & Answers **PDF** and **VCE** file from:

**https://www.geekcert.com/magento-certified-professional-cloud-developer.html**

100% Passing Guarantee 100% Money Back Assurance

Following Questions and Answers are all new published by Magento Official Exam Center

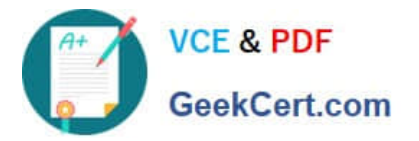

https://www.geekcert.com/magento-certified-professional-cloud-developer.html 2024 Latest geekcert MAGENTO-CERTIFIED-PROFESSIONAL-CLOUD-DEVELOPER PDF and VCE dumps Download

- **C** Instant Download After Purchase
- **@ 100% Money Back Guarantee**
- 365 Days Free Update
- 800,000+ Satisfied Customers

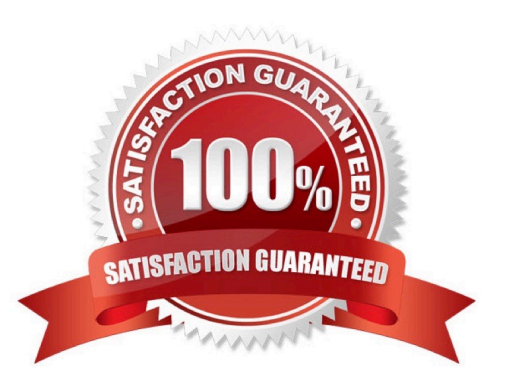

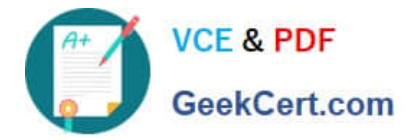

#### **QUESTION 1**

You need to get code with a backend order placement security related fix into production as quickly as possible.

The project currently deploys static content during the build phase with both stage/global/SKIP\_SCD and stage/deploy/STATIC\_CONTENT\_SYMLINK set to false.

What setting in magento.env.yaml minimizes the overall deployment time?

- A. Remove all themes from stage/global/SCD\_MATRIX so they will not be generated
- B. Set stage/global/STATIC\_CONTENT\_SYMLINK to true to symlink static assets to the init directory
- C. Set stage/global/SCD\_COMPRESSION\_LEVEL to 0 to avoid the compression overhead
- D. Set stage/global/SKIP\_SCD to true to completely avoid static content processing

Correct Answer: C

Reference: https://devdocs.magento.com/cloud/env/variables-build.html

### **QUESTION 2**

You need to directly access the database that belongs to your Integration environment from your local environment.

How do you achieve this?

- A. Find the connection information from the env.php file and connect with your local MySQL client
- B. Collect the SSH connection details using magento-cloud ssh --pipe and connect with your local MySQL client
- C. Add the ece-tools db-expose command to your deploy hook
- D. Use the magento-cloud db:sql command

Correct Answer: C

#### **QUESTION 3**

You want to move static content deploy to the build phase of deployments.

Which two actions do you take? (Choose two.)

- A. Download and commit app/etc/config.php from production
- B. Run ece-tools scd-deploy:set build on production
- C. Run ece-tools config:dump on production
- D. Use scp to copy app/etc/config.php from local to production

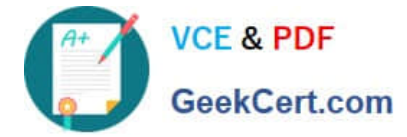

Correct Answer: BD

#### **QUESTION 4**

A project has a Magento cron job implemented to export new order data to a file. This process can also be triggered by a custom bin/magento command. The functionality uses a lock file in var/locks to prevent concurrent execution.

There are instances when the process gets locked after Production deployments and order data is not exported.

How do you prevent this from happening?

- A. Use the VAR\_LOCKS\_CLEAR variable available for the post deploy stage in the .magento.env.yaml file
- B. Write a custom post\_deploy hook to delete orphan lock files and include it in the .magento.app.yaml file
- C. Use the VAR\_LOCKS\_CLEAR variable available for the build stage in the .magento.app.yaml file
- D. You must access the Production environment and delete the lock file

#### Correct Answer: A

#### **QUESTION 5**

You want to improve the ability to monitor Production deployments by setting up an email notification system.

How do you achieve this?

- A. Enable Deployment Notifications under Configure Environment > Settings in the Project Web UI
- B. Build a custom module which hooks into the deployment phase and sends emails in real-time
- C. Configure log notifications in the .magento.env.yaml file
- D. Use the magento-cloud environment:deploy:email command to enable email notifications

Correct Answer: C

Reference: https://devdocs.magento.com/cloud/env/setup-notifications.html

#### [MAGENTO-CERTIFIED-PR](https://www.geekcert.com/magento-certified-professional-cloud-developer.html) [MAGENTO-CERTIFIED-PR](https://www.geekcert.com/magento-certified-professional-cloud-developer.html) [MAGENTO-CERTIFIED-PR](https://www.geekcert.com/magento-certified-professional-cloud-developer.html) [OFESSIONAL-CLOUD-](https://www.geekcert.com/magento-certified-professional-cloud-developer.html)[DEVELOPER VCE Dumps](https://www.geekcert.com/magento-certified-professional-cloud-developer.html) [OFESSIONAL-CLOUD-](https://www.geekcert.com/magento-certified-professional-cloud-developer.html)[DEVELOPER Practice Test](https://www.geekcert.com/magento-certified-professional-cloud-developer.html) [OFESSIONAL-CLOUD-](https://www.geekcert.com/magento-certified-professional-cloud-developer.html)[DEVELOPER Braindumps](https://www.geekcert.com/magento-certified-professional-cloud-developer.html)